# <span id="page-0-0"></span>**HDMF-common Specification**

*Release v1.8.0*

**unknown**

**Aug 09, 2023**

# **TABLE OF CONTENTS**

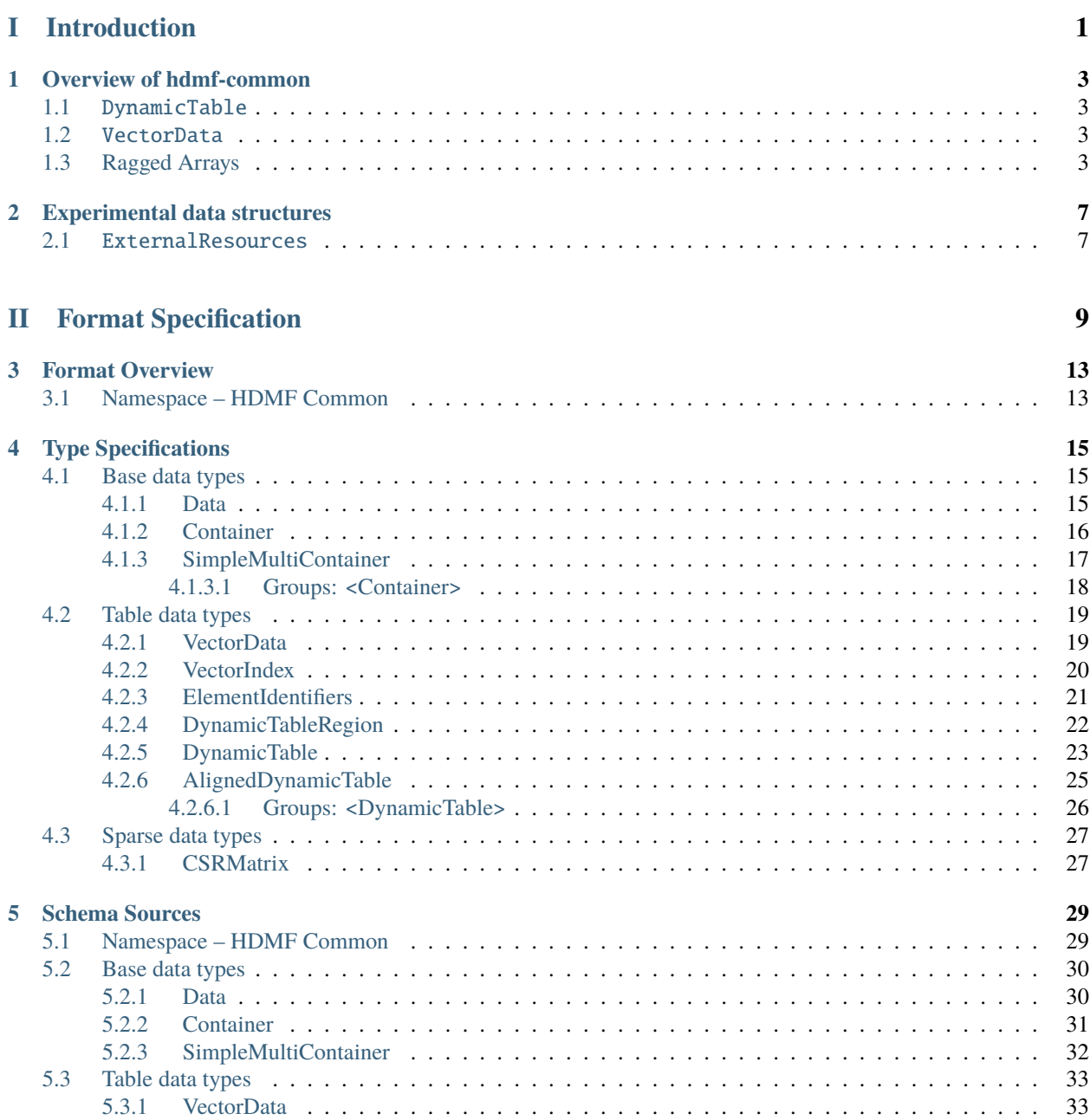

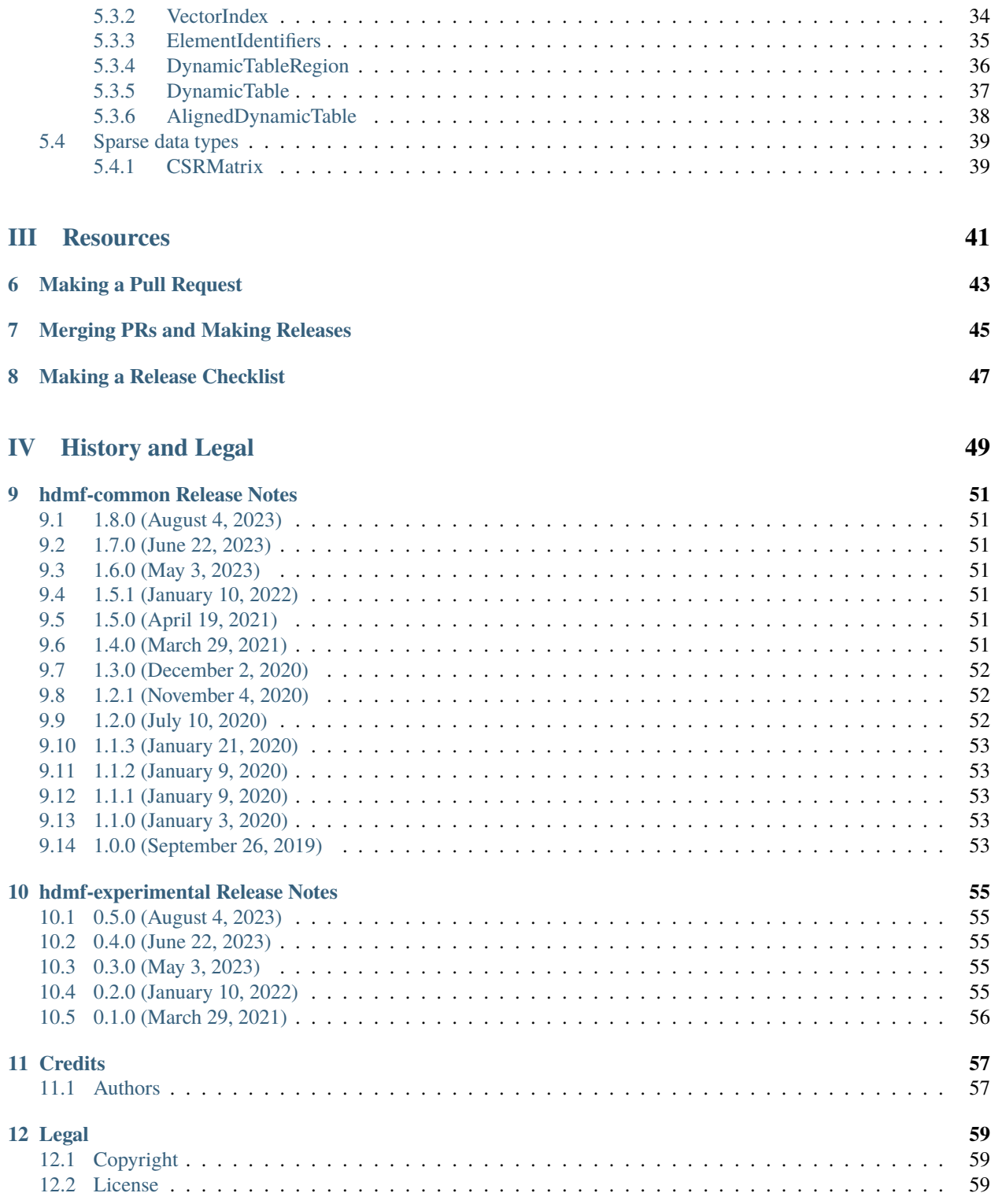

# **Part I**

# <span id="page-4-0"></span>**Introduction**

## **OVERVIEW OF HDMF-COMMON**

<span id="page-6-0"></span>hdmf-common defines common data structures to be used across applications.

## <span id="page-6-1"></span>**1.1** DynamicTable

The [DynamicTable](#page-0-0) type is used to store tabular data. The tables are created in a columnar fashion with each column stored in its own [VectorData](#page-0-0) object. Rows of the table are assigned unique ids with the required id column of type ElementIdentifier. The *colnames* attribute indicates the order of the columns.

## <span id="page-6-2"></span>**1.2** VectorData

VectorData is the datatype used to store a column in a [DynamicTable.](#page-0-0) If unpaired with a VectorIndex object the first dimension is the row dimension, which must be the same across all of the columns in that DynamicTable.

# <span id="page-6-3"></span>**1.3 Ragged Arrays**

(also known as Jagged Arrays)

Sometimes, you want to have a 2-d array where each row of the array has a different number of elements. For instance, in neuroscience, when storing the action potential times of sorted neurons, you might want to store them as a neuron x times matrix, but the problem is that each neuron will have a different number of spikes, so the second dimension will be inconsistent.

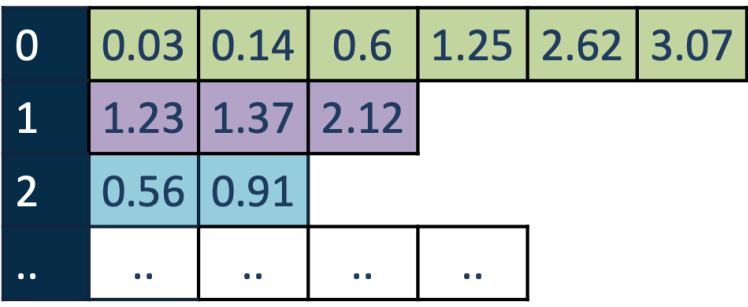

There are a number of possible solutions to this problem. Some solve it by NaN-padding the array. You might want to store the spike times of each neuron in a separate dataset, but that will not scale well if you have many neurons. In HDMF, you would store this using a pair of objects a [VectorData](#page-0-0) and a VectorIndex object. The [VectorData](#page-0-0) array

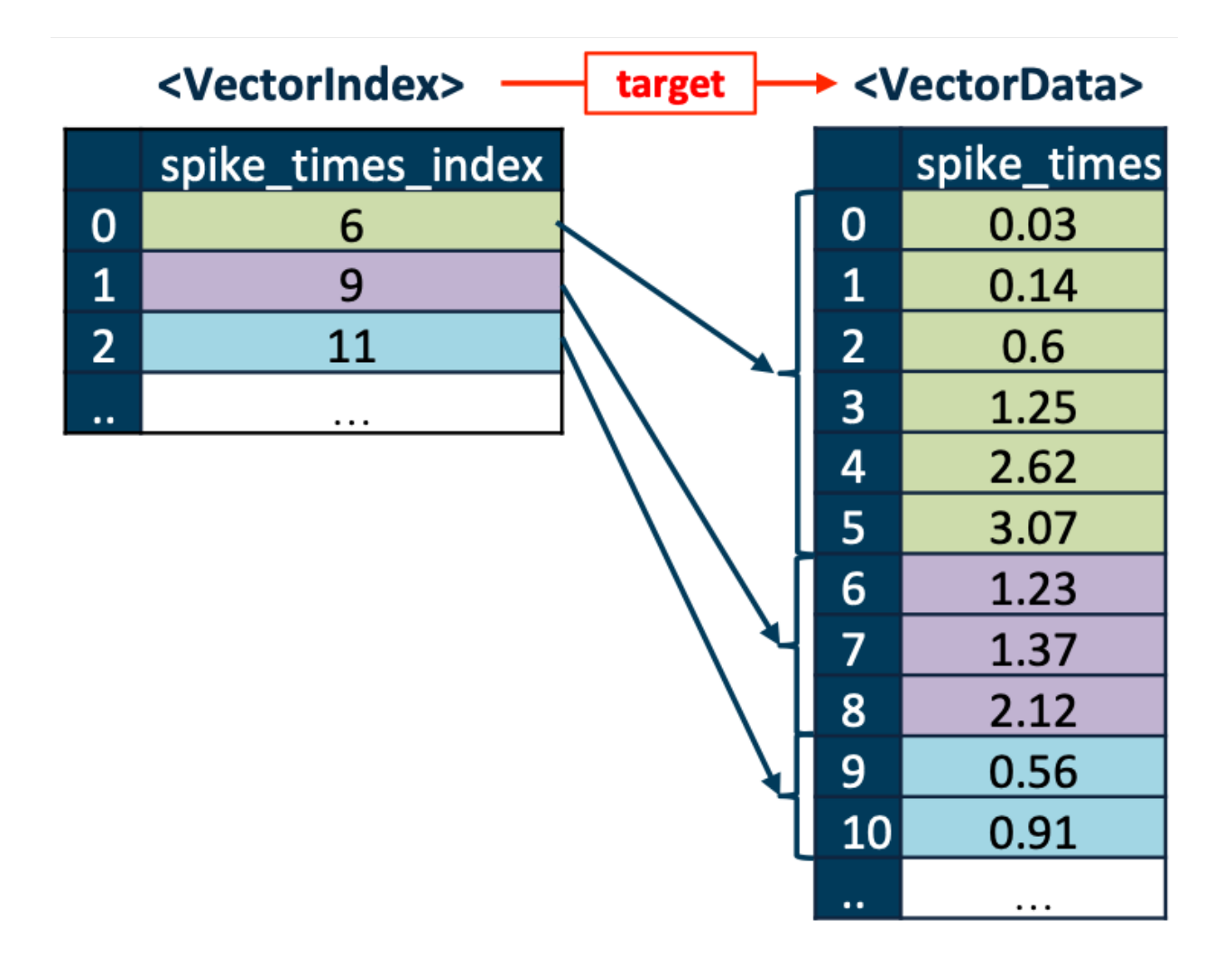

holds all of the data concatenated as a 1-d array, and it is paired with a link to a VectorIndex object that indexes the data, forming a map between the rows of the ragged array and the indices of [VectorData.](#page-0-0)

These objects are generally stored inside a [DynamicTable,](#page-0-0) and the elements of VectorIndex map onto the rows of the table. The [VectorData](#page-0-0) object may be n-dimensional, but only the first dimension is ragged.

# **EXPERIMENTAL DATA STRUCTURES**

<span id="page-10-0"></span>The following data structures are currently available under the HDMF-experimental schema. These are subject to change! They are not guaranteed to exist in the future nor maintain backward compatibility.

## <span id="page-10-1"></span>**2.1** ExternalResources

The [ExternalResources](#page-0-0) type is used to store references to data stored in external, web-accessible databases. This information is maintained using four row-based tables.

# **Part II**

# <span id="page-12-0"></span>**Format Specification**

**Version** v1.8.0 Aug 09, 2023

### **THREE**

## **FORMAT OVERVIEW**

### <span id="page-16-1"></span><span id="page-16-0"></span>**3.1 Namespace – HDMF Common**

- **Description:** Common data structures provided by HDMF
- **Name:** hdmf-common
- **Full Name:** HDMF Common
- **Version:** 1.8.0
- **Authors:**
	- **–** Andrew Tritt
	- **–** Oliver Ruebel
	- **–** Ryan Ly
	- **–** Ben Dichter
- **Contacts:**
	- **–** [ajtritt@lbl.gov](mailto:ajtritt@lbl.gov)
	- **–** [oruebel@lbl.gov](mailto:oruebel@lbl.gov)
	- **–** [rly@lbl.gov](mailto:rly@lbl.gov)
	- **–** [bdichter@lbl.gov](mailto:bdichter@lbl.gov)
- **Schema:**
	- **– doc:** base data types
	- **– source:** base.yaml
	- **– title:** Base data types
	- **– doc:** data types for a column-based table
	- **– source:** table.yaml
	- **– title:** Table data types
	- **– doc:** data types for different types of sparse matrices
	- **– source:** sparse.yaml
	- **– title:** Sparse data types

## **FOUR**

## **TYPE SPECIFICATIONS**

## <span id="page-18-1"></span><span id="page-18-0"></span>**4.1 Base data types**

base data types

#### <span id="page-18-2"></span>**4.1.1 Data**

**Overview:** An abstract data type for a dataset.

- **Primitive Type:** Dataset
- **Subtypes:** *[ElementIdentifiers](#page-24-0)*, *[DynamicTableRegion](#page-25-0)*, *[VectorIndex](#page-23-0)*, *[VectorData](#page-22-1)*
- **Source filename:** base.yaml
- **Source Specification:** see [Section](#page-33-1) [5.2.1](#page-33-1)

#### <span id="page-19-0"></span>**4.1.2 Container**

**Overview:** An abstract data type for a group storing collections of data and metadata. Base type for all data and metadata containers.

- **Primitive Type:** Group
- **Subtypes:** *[SimpleMultiContainer](#page-20-0)*, *[DynamicTable](#page-26-0)*, *[AlignedDynamicTable](#page-28-0)*, *[CSRMatrix](#page-30-1)*
- **Source filename:** base.yaml
- **Source Specification:** see [Section](#page-34-0) [5.2.2](#page-34-0)

### <span id="page-20-0"></span>**4.1.3 SimpleMultiContainer**

**Overview:** A simple Container for holding onto multiple containers.

SimpleMultiContainer extends Container and includes all elements of *[Container](#page-19-0)* with the following additions or changes.

- **Extends:** *[Container](#page-19-0)*
- **Primitive Type:** Group
- **Inherits from:** *[Container](#page-19-0)*
- **Source filename:** base.yaml
- **Source Specification:** see [Section](#page-35-0) [5.2.3](#page-35-0)

![](_page_20_Figure_9.jpeg)

![](_page_20_Picture_218.jpeg)

![](_page_20_Picture_219.jpeg)

![](_page_20_Picture_220.jpeg)

![](_page_20_Picture_221.jpeg)

#### <span id="page-21-0"></span>**4.1.3.1 Groups: <Container>**

Container objects held within this SimpleMultiContainer.

- **Extends:** *[Container](#page-19-0)*
- **Quantity:** 0 or more

## <span id="page-22-0"></span>**4.2 Table data types**

data types for a column-based table

### <span id="page-22-1"></span>**4.2.1 VectorData**

**Overview:** An n-dimensional dataset representing a column of a DynamicTable. If used without an accompanying VectorIndex, first dimension is along the rows of the DynamicTable and each step along the first dimension is a cell of the larger table. VectorData can also be used to represent a ragged array if paired with a VectorIndex. This allows for storing arrays of varying length in a single cell of the DynamicTable by indexing into this VectorData. The first vector is at VectorData[0:VectorIndex[0]]. The second vector is at VectorData[VectorIndex[0]:VectorIndex[1]], and so on.

VectorData extends Data and includes all elements of *[Data](#page-18-2)* with the following additions or changes.

- **Extends:** *[Data](#page-18-2)*
- **Primitive Type:** Dataset
- **Dimensions:** [['dim0'], ['dim0', 'dim1'], ['dim0', 'dim1', 'dim2'], ['dim0', 'dim1', 'dim2', 'dim3']]
- **Shape:** [[None], [None, None], [None, None, None], [None, None, None, None]]
- **Inherits from:** *[Data](#page-18-2)*
- **Subtypes:** *[DynamicTableRegion](#page-25-0)*, *[VectorIndex](#page-23-0)*
- **Source filename:** table.yaml
- **Source Specification:** see [Section](#page-36-1) [5.3.1](#page-36-1)

![](_page_22_Picture_210.jpeg)

#### Table 4.3: Datasets, Links, and Attributes contained in <VectorData>

### <span id="page-23-0"></span>**4.2.2 VectorIndex**

**Overview:** Used with VectorData to encode a ragged array. An array of indices into the first dimension of the target VectorData, and forming a map between the rows of a DynamicTable and the indices of the VectorData. The name of the VectorIndex is expected to be the name of the target VectorData object followed by "\_index".

VectorIndex extends VectorData and includes all elements of *[VectorData](#page-22-1)* with the following additions or changes.

- **Extends:** *[VectorData](#page-22-1)*
- **Primitive Type:** Dataset
- **Data Type:** uint8
- **Dimensions:** ['num\_rows']
- **Shape:** [None]
- **Inherits from:** *[VectorData](#page-22-1)*, *[Data](#page-18-2)*
- **Source filename:** table.yaml
- **Source Specification:** see [Section](#page-37-0) [5.3.2](#page-37-0)

Table 4.4: Datasets, Links, and Attributes contained in <VectorIndex>

| ld                          | Type           | Description                                                                                                    |
|-----------------------------|----------------|----------------------------------------------------------------------------------------------------|
| <vectorindex></vectorindex> | Dataset        | Top level Dataset for <vectorindex><br/>• Neurodata Type: VectorIndex<br/>• Extends: VectorData<br/>• Data Type: uint8<br/>• Dimensions: ['num_rows']<br/>• Shape: <math>[None]</math></vectorindex> |
| .target                     | At-<br>tribute | Reference to the target dataset that this index applies to.<br>• Data Type: object reference to VectorData<br>• Name: target                                                                         |

#### <span id="page-24-0"></span>**4.2.3 ElementIdentifiers**

**Overview:** A list of unique identifiers for values within a dataset, e.g. rows of a DynamicTable.

ElementIdentifiers extends Data and includes all elements of *[Data](#page-18-2)* with the following additions or changes.

- **Extends:** *[Data](#page-18-2)*
- **Primitive Type:** Dataset
- **Data Type:** int
- **Dimensions:** ['num\_elements']
- **Shape:** [None]
- **Default Name:** element\_id
- **Inherits from:** *[Data](#page-18-2)*
- **Source filename:** table.yaml
- **Source Specification:** see [Section](#page-38-0) [5.3.3](#page-38-0)

## <span id="page-25-0"></span>**4.2.4 DynamicTableRegion**

**Overview:** DynamicTableRegion provides a link from one table to an index or region of another. The *table* attribute is a link to another *DynamicTable*, indicating which table is referenced, and the data is int(s) indicating the row(s) (0-indexed) of the target array. *DynamicTableRegion`s can be used to associate rows with repeated meta-data without data duplication. They can also be used to create hierarchical relationships between multiple `DynamicTable`s. `DynamicTableRegion* objects may be paired with a *VectorIndex* object to create ragged references, so a single cell of a *DynamicTable* can reference many rows of another *DynamicTable*.

DynamicTableRegion extends VectorData and includes all elements of *[VectorData](#page-22-1)* with the following additions or changes.

- **Extends:** *[VectorData](#page-22-1)*
- **Primitive Type:** Dataset
- **Data Type:** int
- **Dimensions:** ['num\_rows']
- **Shape:** [None]
- **Inherits from:** *[VectorData](#page-22-1)*, *[Data](#page-18-2)*
- **Source filename:** table.yaml
- **Source Specification:** see [Section](#page-39-0) [5.3.4](#page-39-0)

<DynamicTableRegion> description Typed Dataset (1)  $\bullet$ Attributes (2)  $\bullet$ attribute\_of (2) table

Table 4.5: Datasets, Links, and Attributes contained in <DynamicTableRegion>

| Id                                        | Type    | Description                                                       |
|-------------------------------------------|---------|-------------------------------------------------------------------|
| <dynamictableregion></dynamictableregion> | Dataset | Top level Dataset for <dynamictableregion></dynamictableregion>   |
|                                           |         | • Neurodata Type: DynamicTableRegion                              |
|                                           |         | • Extends: VectorData                                             |
|                                           |         | • Data Type: int                                                  |
|                                           |         | • Dimensions: ['num_rows']                                        |
|                                           |         | • Shape: [None]                                                   |
|                                           |         |                                                                   |
| .table                                    | At-     | Reference to the DynamicTable object that this region applies to. |
|                                           | tribute | • Data Type: object reference to DynamicTable                     |
|                                           |         | • Name: table                                                     |
|                                           |         |                                                                   |
| description                               | $At-$   | Description of what this table region points to.                  |
|                                           | tribute | • Data Type: text                                                 |
|                                           |         | • Name: description                                               |
|                                           |         |                                                                   |

## <span id="page-26-0"></span>**4.2.5 DynamicTable**

**Overview:** A group containing multiple datasets that are aligned on the first dimension (Currently, this requirement if left up to APIs to check and enforce). These datasets represent different columns in the table. Apart from a column that contains unique identifiers for each row, there are no other required datasets. Users are free to add any number of custom VectorData objects (columns) here. DynamicTable also supports ragged array columns, where each element can be of a different size. To add a ragged array column, use a VectorIndex type to index the corresponding VectorData type. See documentation for VectorData and VectorIndex for more details. Unlike a compound data type, which is analogous to storing an array-of-structs, a DynamicTable can be thought of as a struct-of-arrays. This provides an alternative structure to choose from when optimizing storage for anticipated access patterns. Additionally, this type provides a way of creating a table without having to define a compound type up front. Although this convenience may be attractive, users should think carefully about how data will be accessed. DynamicTable is more appropriate for column-centric access, whereas a dataset with a compound type would be more appropriate for row-centric access. Finally, data size should also be taken into account. For small tables, performance loss may be an acceptable trade-off for the flexibility of a DynamicTable.

DynamicTable extends Container and includes all elements of *[Container](#page-19-0)* with the following additions or changes.

- **Extends:** *[Container](#page-19-0)*
- **Primitive Type:** Group
- **Inherits from:** *[Container](#page-19-0)*
- **Subtypes:** *[AlignedDynamicTable](#page-28-0)*
- **Source filename:** table.yaml
- **Source Specification:** see [Section](#page-40-0) [5.3.5](#page-40-0)

![](_page_26_Figure_10.jpeg)

![](_page_26_Picture_191.jpeg)

![](_page_26_Picture_192.jpeg)

continues on next page

| ld                        | Type    | Description                                                            |
|---------------------------|---------|------------------------------------------------------------------------|
| .colnames                 | $At-$   | The names of the columns in this table. This should be used to specify |
|                           | tribute | an order to the columns.                                               |
|                           |         | • Data Type: text                                                      |
|                           |         | • Dimensions: ['num_columns']                                          |
|                           |         | • Shape: [None]                                                        |
|                           |         | • Name: colnames                                                       |
| .description              | $At-$   | Description of what is in this dynamic table.                          |
|                           | tribute | • Data Type: text                                                      |
|                           |         | • Name: description                                                    |
| .id                       | Dataset | Array of unique identifiers for the rows of this dynamic table.        |
|                           |         | <b>· Extends:</b> ElementIdentifiers                                   |
|                           |         | • Data Type: int                                                       |
|                           |         | • Dimensions: ['num_rows']                                             |
|                           |         | • Shape: [None]                                                        |
|                           |         | • Name: id                                                             |
| <vectordata></vectordata> | Dataset | Vector columns, including index columns, of this dynamic table.        |
|                           |         | • Extends: VectorData                                                  |
|                           |         | <b>Quantity:</b> 0 or more                                             |
|                           |         |                                                                        |

Table 4.6 – continued from previous page

## <span id="page-28-0"></span>**4.2.6 AlignedDynamicTable**

**Overview:** DynamicTable container that supports storing a collection of sub-tables. Each sub-table is a DynamicTable itself that is aligned with the main table by row index. I.e., all DynamicTables stored in this group MUST have the same number of rows. This type effectively defines a 2-level table in which the main data is stored in the main table implemented by this type and additional columns of the table are grouped into categories, with each category being represented by a separate DynamicTable stored within the group.

AlignedDynamicTable extends DynamicTable and includes all elements of *[DynamicTable](#page-26-0)* with the following additions or changes.

- **Extends:** *[DynamicTable](#page-26-0)*
- **Primitive Type:** Group
- **Inherits from:** *[DynamicTable](#page-26-0)*, *[Container](#page-19-0)*
- **Source filename:** table.yaml
- **Source Specification:** see [Section](#page-41-0) [5.3.6](#page-41-0)

![](_page_28_Figure_9.jpeg)

![](_page_28_Picture_242.jpeg)

![](_page_28_Picture_243.jpeg)

#### Table 4.8: Groups contained in <AlignedDynamicTable>

![](_page_28_Picture_244.jpeg)

continues on next page

| Id                            | Type  | Description                                                                                                    |
|-------------------------------|-------|----------------------------------------------------------------------------------------------------|
| <dynamictable></dynamictable> | Group | A DynamicTable representing a particular category for columns in the<br>AlignedDynamicTable parent container. The table MUST be aligned<br>with (i.e., have the same number of rows) as all other DynamicTables<br>stored in the AlignedDynamicTable parent container. The name of the<br>category is given by the name of the DynamicTable and its description<br>by the description attribute of the DynamicTable.<br>• Extends: DynamicTable<br>• Quantity: 0 or more |

Table 4.8 – continued from previous page

#### <span id="page-29-0"></span>**4.2.6.1 Groups: <DynamicTable>**

A DynamicTable representing a particular category for columns in the AlignedDynamicTable parent container. The table MUST be aligned with (i.e., have the same number of rows) as all other DynamicTables stored in the AlignedDynamicTable parent container. The name of the category is given by the name of the DynamicTable and its description by the description attribute of the DynamicTable.

- **Extends:** *[DynamicTable](#page-26-0)*
- **Quantity:** 0 or more

## <span id="page-30-0"></span>**4.3 Sparse data types**

data types for different types of sparse matrices

#### <span id="page-30-1"></span>**4.3.1 CSRMatrix**

**Overview:** A compressed sparse row matrix. Data are stored in the standard CSR format, where column indices for row i are stored in indices[indptr[i]:indptr[i+1]] and their corresponding values are stored in data[indptr[i]:indptr[i+1]].

CSRMatrix extends Container and includes all elements of *[Container](#page-19-0)* with the following additions or changes.

- **Extends:** *[Container](#page-19-0)*
- **Primitive Type:** Group
- **Inherits from:** *[Container](#page-19-0)*
- **Source filename:** sparse.yaml
- **Source Specification:** see [Section](#page-42-1) [5.4.1](#page-42-1)

![](_page_30_Figure_11.jpeg)

![](_page_30_Picture_237.jpeg)

![](_page_30_Picture_238.jpeg)

continues on next page

| ld      | Type    | Description                                                 |
|---------|---------|-------------------------------------------------------------|
| .indptr | Dataset | The row index pointer.                                      |
|         |         | • Data Type: uint                                           |
|         |         | • <b>Dimensions:</b> ['number of rows in the matrix $+1$ '] |
|         |         | • Shape: [None]                                             |
|         |         | • Name: indptr                                              |
| .data   | Dataset | The non-zero values in the matrix.                          |
|         |         | • Dimensions: ['number of non-zero values']                 |
|         |         | • Shape: [None]                                             |
|         |         | • Name: data                                                |
|         |         |                                                             |

Table 4.9 – continued from previous page

## **FIVE**

## **SCHEMA SOURCES**

<span id="page-32-0"></span>**Source Specification:** see [Section](#page-32-1) [5.1](#page-32-1)

# <span id="page-32-1"></span>**5.1 Namespace – HDMF Common**

**Description:** see [Section](#page-16-1) [3.1](#page-16-1)

![](_page_32_Picture_230.jpeg)

# <span id="page-33-0"></span>**5.2 Base data types**

base data types

## <span id="page-33-1"></span>**5.2.1 Data**

**Description:** see [Section](#page-18-2) [4.1.1](#page-18-2)

**YAML Specification:**

data\_type\_def: Data  $2 \int$  doc: An abstract data type for a dataset.

#### <span id="page-34-0"></span>**5.2.2 Container**

**Description:** see [Section](#page-19-0) [4.1.2](#page-19-0)

#### **YAML Specification:**

```
1 data_type_def: Container
```

```
2 \times 2 doc: An abstract data type for a group storing collections of data and metadata. Base
```
3 type for all data and metadata containers.

#### <span id="page-35-0"></span>**5.2.3 SimpleMultiContainer**

**Extends:** *[Container](#page-19-0)*

**Description:** see [Section](#page-20-0) [4.1.3](#page-20-0)

```
1 data_type_def: SimpleMultiContainer
2 data_type_inc: Container
3 datasets:
4 - data_type_inc: Data
5 doc: Data objects held within this SimpleMultiContainer.
6 quantity: '*'
7 \mid doc: A simple Container for holding onto multiple containers.
8 groups:
9 \mid - data_type_inc: Container
10 doc: Container objects held within this SimpleMultiContainer.
11 quantity: '*'
```
# <span id="page-36-0"></span>**5.3 Table data types**

data types for a column-based table

### <span id="page-36-1"></span>**5.3.1 VectorData**

**Extends:** *[Data](#page-18-2)*

**Description:** see [Section](#page-22-1) [4.2.1](#page-22-1)

![](_page_36_Picture_301.jpeg)

#### <span id="page-37-0"></span>**5.3.2 VectorIndex**

**Extends:** *[VectorData](#page-22-1)*

**Description:** see [Section](#page-23-0) [4.2.2](#page-23-0)

```
attributes:
2 - doc: Reference to the target dataset that this index applies to.
3 dtype:
4 reftype: object
5 target_type: VectorData
6 name: target
7 data_type_def: VectorIndex
8 data_type_inc: VectorData
9 dims:
10 - num_rows
\frac{1}{11} doc: Used with VectorData to encode a ragged array. An array of indices into the first
12 dimension of the target VectorData, and forming a map between the rows of a
   ˓→DynamicTable
13 and the indices of the VectorData. The name of the VectorIndex is expected to be
14 the name of the target VectorData object followed by "_index".
15 dtype: uint8
16 shape:
17 - null
```
### <span id="page-38-0"></span>**5.3.3 ElementIdentifiers**

**Extends:** *[Data](#page-18-2)*

**Description:** see [Section](#page-24-0) [4.2.3](#page-24-0)

```
\frac{1}{1} data_type_def: ElementIdentifiers
2 data_type_inc: Data
3 default_name: element_id
4 dims:
\frac{1}{5} - num_elements
6 doc: A list of unique identifiers for values within a dataset, e.g. rows of a_{\omega}˓→DynamicTable.
7 dtype: int
shape:
9 - null
```
### <span id="page-39-0"></span>**5.3.4 DynamicTableRegion**

**Extends:** *[VectorData](#page-22-1)*

**Description:** see [Section](#page-25-0) [4.2.4](#page-25-0)

```
attributes:
2 \mid - doc: Reference to the DynamicTable object that this region applies to.
3 dtype:
4 reftype: object
5 target_type: DynamicTable
6 name: table
7 - doc: Description of what this table region points to.
\vert dtype: text
9 | name: description
10 data_type_def: DynamicTableRegion
11 data_type_inc: VectorData
12 dims:
13 - num_rows
14 doc: DynamicTableRegion provides a link from one table to an index or region of another.
15 The `table` attribute is a link to another `DynamicTable`, indicating which table
16 is referenced, and the data is int(s) indicating the row(s) (0-indexed) of the target
17 array. `DynamicTableRegion`s can be used to associate rows with repeated meta-data
18 without data duplication. They can also be used to create hierarchical relationships
19 between multiple `DynamicTable`s. `DynamicTableRegion` objects may be paired with
20 a `VectorIndex` object to create ragged references, so a single cell of a_{\omega}→ `DynamicTable`
_{21} can reference many rows of another `DynamicTable`.
_{22} dtype: int
23 shape:
_{24} - null
```
#### <span id="page-40-0"></span>**5.3.5 DynamicTable**

**Extends:** *[Container](#page-19-0)*

**Description:** see [Section](#page-26-0) [4.2.5](#page-26-0)

```
attributes:
2 - \text{dims}:
3 \mid - num columns
4 doc: The names of the columns in this table. This should be used to specify an order
5 to the columns.
6 dtype: text
7 name: colnames
shape:
9 \mid - \text{null}10 - doc: Description of what is in this dynamic table.
11 dtype: text
12 | name: description
13 data_type_def: DynamicTable
14 data_type_inc: Container
15 datasets:
_{16} \vert - data_type_inc: ElementIdentifiers
17 dims:
18 - num\_rows19 doc: Array of unique identifiers for the rows of this dynamic table.
20 dtype: int
_{21} name: id
22 shape:
_{23} - null
_{24} - data_type_inc: VectorData
25 doc: Vector columns, including index columns, of this dynamic table.
26 quantity: '*'
27 | doc: A group containing multiple datasets that are aligned on the first dimension
28 (Currently, this requirement if left up to APIs to check and enforce). These datasets
     represent different columns in the table. Apart from a column that contains unique
30 identifiers for each row, there are no other required datasets. Users are free to
31 add any number of custom VectorData objects (columns) here. DynamicTable also supports
_32 ragged array columns, where each element can be of a different size. To add a ragged
33 array column, use a VectorIndex type to index the corresponding VectorData type.
<sup>34</sup> See documentation for VectorData and VectorIndex for more details. Unlike a compound
35 data type, which is analogous to storing an array-of-structs, a DynamicTable can
36 be thought of as a struct-of-arrays. This provides an alternative structure to choose
37 from when optimizing storage for anticipated access patterns. Additionally, this
38 type provides a way of creating a table without having to define a compound type
39 up front. Although this convenience may be attractive, users should think carefully
40 about how data will be accessed. DynamicTable is more appropriate for column-centric
41 access, whereas a dataset with a compound type would be more appropriate for row-
   ˓→centric
42 access. Finally, data size should also be taken into account. For small tables,
43 performance loss may be an acceptable trade-off for the flexibility of a DynamicTable.
```
#### <span id="page-41-0"></span>**5.3.6 AlignedDynamicTable**

**Extends:** *[DynamicTable](#page-26-0)*

**Description:** see [Section](#page-28-0) [4.2.6](#page-28-0)

```
attributes:
2 - \text{dims}:
3 \mid -num\_categories4 doc: The names of the categories in this AlignedDynamicTable. Each category is
   ˓→represented
\mathfrak{s} by one DynamicTable stored in the parent group. This attribute should be used
\epsilon to specify an order of categories and the category names must match the names
7 of the corresponding DynamicTable in the group.
s dtype: text
9 | name: categories
10 shape:
11 - null
12 data_type_def: AlignedDynamicTable
13 data_type_inc: DynamicTable
14 doc: DynamicTable container that supports storing a collection of sub-tables. Each
15 sub-table is a DynamicTable itself that is aligned with the main table by row index.
16 I.e., all DynamicTables stored in this group MUST have the same number of rows.
17 This type effectively defines a 2-level table in which the main data is stored in
18 the main table implemented by this type and additional columns of the table are
19 grouped into categories, with each category being represented by a separate␣
   ˓→DynamicTable
20 stored within the group.
21 groups:
_{22} - data_type_inc: DynamicTable
23 doc: A DynamicTable representing a particular category for columns in the
   ˓→AlignedDynamicTable
24 parent container. The table MUST be aligned with (i.e., have the same number of
25 rows) as all other DynamicTables stored in the AlignedDynamicTable parent container.
_{26} The name of the category is given by the name of the DynamicTable and its description
27 by the description attribute of the DynamicTable.
28 quantity: 1*1
```
## <span id="page-42-0"></span>**5.4 Sparse data types**

data types for different types of sparse matrices

#### <span id="page-42-1"></span>**5.4.1 CSRMatrix**

**Extends:** *[Container](#page-19-0)*

**Description:** see [Section](#page-30-1) [4.3.1](#page-30-1)

```
1 attributes:
2 - \text{dims}:
3 \mid - number of rows, number of columns
4 doc: The shape (number of rows, number of columns) of this sparse matrix.
5 dtype: uint
6 name: shape
7 shape:
8 - 2
9 data_type_def: CSRMatrix
10 data_type_inc: Container
11 datasets:
12 - dims:
13 - number of non-zero values
14 doc: The column indices.
15 dtype: uint
16 name: indices
17 shape:
18 - null
19 - dims:
_{20} | - number of rows in the matrix + 1
_{21} doc: The row index pointer.
22 dtype: uint
23 name: indptr
24 shape:
_{25} - null
_{26} - dims:
_{27} - number of non-zero values
28 doc: The non-zero values in the matrix.
_{29} name: data
30 shape:
31 - null32 doc: A compressed sparse row matrix. Data are stored in the standard CSR format, where
33 column indices for row i are stored in indices[indptr[i]:indptr[i+1]] and their
34 corresponding values are stored in data[indptr[i]:indptr[i+1]].
```
# **Part III**

# <span id="page-44-0"></span>**Resources**

# **MAKING A PULL REQUEST**

<span id="page-46-0"></span>Actions to take on each PR that modifies the schema and does not prepare the schema for a public release (this is also in the [GitHub PR template\)](https://github.com/hdmf-dev/hdmf-common-schema/blob/main/.github/PULL_REQUEST_TEMPLATE.md):

If the current schema version on "main" is a public release, then:

- 1. Update the version string in docs/source/conf.py and common/namespace.yaml to the next version with the suffix "-alpha"
- 2. Add a new section in the release notes for the new version with the date "Upcoming"

#### Always:

1. Add release notes for the PR to docs/source/hdmf\_common\_release\_notes.rst and/or docs/source/ hdmf\_experimental\_release\_notes.rst

Documentation or internal changes to the repo (i.e., changes that do not affect the schema files) do not need to be accompanied with a version bump or addition to the release notes.

**SEVEN**

## **MERGING PRS AND MAKING RELEASES**

<span id="page-48-0"></span>**Public release**: a tagged release of the schema. The version string MUST NOT have a suffix indicating a pre-release, such as "-alpha". The current "dev" branch of HDMF and all HDMF releases MUST point to a public release of hdmf-common-schema. All schema that use hdmf-common-schema as a submodule MUST also point only to public releases.

**Internal release**: a state of the schema "main" branch where the version string ends with "-alpha".

The default branch of hdmf-common-schema is "main". **The "main" branch holds the bleeding edge version of the hdmf-common schema specification.**

PRs should be made to "main". Every PR should include an update to the namespace release notes (docs/source/ hdmf\_common\_release\_notes.rst and/or docs/source/hdmf\_experimental\_release\_notes.rst). If the current version is a public release, then the PR should also update the version of the schema in two places: docs/ source/conf.py and common/namespace.yaml. The new version should be the next bugfix/minor/major version of the schema with the suffix "-alpha". For example, if the current schema on "main" has version "2.2.0", then a PR implementing a bug fix should update the schema version from "2.2.0" to "2.2.1-alpha". Appending the "-alpha" suffix ensures that any person or API accessing the default "main" branch of the repo containing an internal release of the schema receives the schema with a version string that is distinct from public releases of the schema. If the current schema on "main" is already an internal release, then the version string does not need to be updated unless the PR requires an upgrade in the version (e.g., from bugfix to minor).

HDMF should contain a branch and PR that tracks the "main" branch of hdmf-common-schema. Before a public release of hdmf-common-schema is made, this HDMF branch should be checked to ensure that when the new release is made, the branch can be merged without issue.

Immediately prior to making a new public release, the version of the schema should be updated to remove the "-alpha" suffix and the documentation and release notes should be updated as needed (see next section).

The current "dev" branch of HDMF and all HDMF releases MUST always point to a public release of hdmf-commonschema. If a public release contains an internally released version of hdmf-common-schema, e.g., from an untagged commit on the "main" branch, then it will be difficult to find the version (commit) of hdmf-common-schema that was used to create an HDMF file when the schema is not cached.

## **EIGHT**

## **MAKING A RELEASE CHECKLIST**

<span id="page-50-0"></span>Before merging:

- 1. Update requirements versions as needed
- 2. Update legal file dates and information in Legal.txt, license.txt, README.md, docs/source/conf.py, and any other locations as needed
- 3. Update README.md as needed
- 4. Update the version string in docs/source/conf.py and common/namespace.yaml (remove "-alpha" suffix)
- 5. Update docs/source/conf.py as needed
- 6. Update release notes (set release date) in *docs/source/hdmf\_common\_release\_notes.rst*, *docs/source/hdmf\_experimental\_release\_notes.rst*, and any other docs as needed
- 7. Test docs locally (cd docs; make fulldoc) where the hdmf-common-schema submodule in the local version of HDMF is fully up-to-date with the head of the main branch.
- 8. Push changes to a new PR and make sure all PRs to be included in this release have been merged. Add ? template=release.md to the PR URL to auto-populate the PR with this checklist.
- 9. Check that the readthedocs build for this PR succeeds (build latest to pull the new branch, then activate and build docs for new branch): <https://readthedocs.org/projects/hdmf-common-schema/builds/>

After merging:

- 1. Create a new git tag. Pull the latest main branch locally, run git tag [version] --sign, copy and paste the release notes into the tag message, and run git push --tags.
- 2. On the [GitHub tags](https://github.com/hdmf-dev/hdmf-common-schema/tags) page, click "..." -> "Create release" for the new tag on the right side of the page. Copy and paste the release notes into the release message, update the formatting if needed (reST to Markdown), and set the title to the version string.
- 3. Check that the readthedocs "latest" and "stable" builds run and succeed. Delete the readthedocs build for the merged PR. <https://readthedocs.org/projects/hdmf-common-schema/builds/>
- 4. Update the HDMF submodule in the HDMF branch corresponding to this schema version to point to the tagged commit.

This checklist can also be found in the [GitHub release PR template.](https://github.com/hdmf-dev/hdmf-common-schema/blob/main/.github/PULL_REQUEST_TEMPLATE/release.md)

The time between merging this PR and creating a new public release should be minimized.

# **Part IV**

# <span id="page-52-0"></span>**History and Legal**

#### **NINE**

## **HDMF-COMMON RELEASE NOTES**

## <span id="page-54-1"></span><span id="page-54-0"></span>**9.1 1.8.0 (August 4, 2023)**

• No change in the hdmf-common namespace. See *[here](#page-58-0)* for changes to the hdmf-experimental namespace.

## <span id="page-54-2"></span>**9.2 1.7.0 (June 22, 2023)**

• No change in the hdmf-common namespace. See *[here](#page-58-0)* for changes to the hdmf-experimental namespace.

## <span id="page-54-3"></span>**9.3 1.6.0 (May 3, 2023)**

• No change in the hdmf-common namespace. See *[here](#page-58-0)* for changes to the hdmf-experimental namespace.

## <span id="page-54-4"></span>**9.4 1.5.1 (January 10, 2022)**

• No change in the hdmf-common namespace. See *[here](#page-58-0)* for changes to the hdmf-experimental namespace.

## <span id="page-54-5"></span>**9.5 1.5.0 (April 19, 2021)**

• Added AlignedDynamicTable, which defines a DynamicTable that supports storing a collection of sub-tables. Each sub-table is itself a DynamicTable that is aligned with the main table by row index. Each sub-table defines a sub-category in the main table effectively creating a table with sub-headings to organize columns.

## <span id="page-54-6"></span>**9.6 1.4.0 (March 29, 2021)**

Summary: In 1.4.0, the HDMF-experimental namespace was added, which includes the ExternalResources and EnumData data types. Schema in the HDMF-experimental namespace are experimental and subject to breaking changes at any time. ExternalResources was changed to support storing both names and URIs for resources. The VocabData data type was replaced by EnumData to provide more flexible support for data from a set of fixed values.

• Added EnumData for storing data that comes from a set of fixed values. This replaces VocabData which could hold only string values. Also, VocabData could hold only a limited number of elements (~64k) when used with the HDF5 storage backend. EnumData gets around these restrictions by using an untyped dataset (VectorData) instead of a string attribute to hold the enumerated values.

- Removed VocabData.
- Renamed the "resources" table in ExternalResources to "entities".
- Created a new "resources" table to store the name and URI of the ontology / external resource used by the "entities" table in ExternalResources.
- Renamed fields in ExternalResources.
- Added "entities" dataset to ExternalResources. This is a row-based table dataset to replace the functionality of the "resources" dataset in ExternalResources.
- Changed the "resources" dataset in ExternalResources to store the name and URI of the ontology / external resource used by the "entities" dataset in ExternalResources.
- Added HDMF-experimental namespace.
- Moved ExternalResources and EnumData to HDMF-experimental.

## <span id="page-55-0"></span>**9.7 1.3.0 (December 2, 2020)**

- Add data type ExternalResources for storing ontology information / external resource references. NOTE: this data type is in beta testing and is subject to change in a later version.
- Changed dtype for datasets within CSRMatrix from 'int' to 'uint'. Negative values do not make sense for these datasets.

## <span id="page-55-1"></span>**9.8 1.2.1 (November 4, 2020)**

- Update software process documentation for maintainers.
- Fix missing data\_type\_inc for CSRMatrix. It now has data\_type\_inc: Container.
- Add hdmf-schema-language comment at the top of each yaml file.
- Add SimpleMultiContainer, a Container for storing other Container and Data objects together

## <span id="page-55-2"></span>**9.9 1.2.0 (July 10, 2020)**

- Add software process documentation.
- Fix missing dtype for VectorIndex.
- Add new VocabData data type.
- Move Data, Index, and Container to base.yaml. This change does not functionally change the schema.
- VectorIndex now extends VectorData instead of Index. This change allows VectorIndex to index other VectorIndex types.
- The Index data type is now unused and has been removed.
- Fix documentation for ragged arrays.

## <span id="page-56-0"></span>**9.10 1.1.3 (January 21, 2020)**

• Fix missing 'shape' and 'dims' key for types VectorData, VectorIndex, and DynamicTableRegion.

# <span id="page-56-1"></span>**9.11 1.1.2 (January 9, 2020)**

• Fix version number in namespace.yaml and docs

# <span id="page-56-2"></span>**9.12 1.1.1 (January 9, 2020)**

• Support for ReadTheDocs continuous documentation was added, and legal/license documents were also added. The schema is unchanged.

# <span id="page-56-3"></span>**9.13 1.1.0 (January 3, 2020)**

- The 'colnames' attribute of DynamicTable changed from data type 'ascii' to 'text'.
- Improved documentation and type docstrings.

# <span id="page-56-4"></span>**9.14 1.0.0 (September 26, 2019)**

Initial release.

# **HDMF-EXPERIMENTAL RELEASE NOTES**

# <span id="page-58-1"></span><span id="page-58-0"></span>**10.1 0.5.0 (August 4, 2023)**

- Updates ExternalResources to have a uniform name throughout the codebase and the literature, which is now HERD (HDMF External Resources Data).
- Fixed schema bug regarding the missing quote.

# <span id="page-58-2"></span>**10.2 0.4.0 (June 22, 2023)**

• In the experimental ExternalResources, added a entity\_keys table and removed keys\_idx from the entities table.

# <span id="page-58-3"></span>**10.3 0.3.0 (May 3, 2023)**

• In the experimental ExternalResources, added a files table, removed the resources table, and adjusted existing columns.

# <span id="page-58-4"></span>**10.4 0.2.0 (January 10, 2022)**

- In the experimental ExternalResources, added relative\_path field to the "objects" table dtype. This is used in place of the previous field field representing the relative path to get to the dataset/attribute from the object. The previous field field will be used to represent a compound type field name if the dataset/attribute is a compound dtype.
- Updated contributors.

# <span id="page-59-0"></span>**10.5 0.1.0 (March 29, 2021)**

• See the release notes for *[hdmf-common 1.4.0](#page-54-0)* for details.

# **ELEVEN**

## **CREDITS**

## <span id="page-60-1"></span><span id="page-60-0"></span>**11.1 Authors**

- Andrew Tritt
- Oliver Ruebel
- Ryan Ly
- Ben Dichter
- Matthew Avaylon

### **TWELVE**

## **LEGAL**

## <span id="page-62-1"></span><span id="page-62-0"></span>**12.1 Copyright**

"hdmf-common-schema" Copyright (c) 2019-2023, The Regents of the University of California, through Lawrence Berkeley National Laboratory (subject to receipt of any required approvals from the U.S. Dept. of Energy). All rights reserved.

If you have questions about your rights to use or distribute this software, please contact Berkeley Lab's Innovation & Partnerships Office at [IPO@lbl.gov.](mailto:IPO@lbl.gov)

NOTICE. This Software was developed under funding from the U.S. Department of Energy and the U.S. Government consequently retains certain rights. As such, the U.S. Government has been granted for itself and others acting on its behalf a paid-up, nonexclusive, irrevocable, worldwide license in the Software to reproduce, distribute copies to the public, prepare derivative works, and perform publicly and display publicly, and to permit other to do so.

## <span id="page-62-2"></span>**12.2 License**

"hdmf-common-schema" Copyright (c) 2019-2023, The Regents of the University of California, through Lawrence Berkeley National Laboratory (subject to receipt of any required approvals from the U.S. Dept. of Energy). All rights reserved.

Redistribution and use in source and binary forms, with or without modification, are permitted provided that the following conditions are met:

- (1) Redistributions of source code must retain the above copyright notice, this list of conditions and the following disclaimer.
- (2) Redistributions in binary form must reproduce the above copyright notice, this list of conditions and the following disclaimer in the documentation and/or other materials provided with the distribution.
- (3) Neither the name of the University of California, Lawrence Berkeley National Laboratory, U.S. Dept. of Energy nor the names of its contributors may be used to endorse or promote products derived from this software without specific prior written permission.

THIS SOFTWARE IS PROVIDED BY THE COPYRIGHT HOLDERS AND CONTRIBUTORS "AS IS" AND ANY EXPRESS OR IMPLIED WARRANTIES, INCLUDING, BUT NOT LIMITED TO, THE IMPLIED WARRANTIES OF MERCHANTABILITY AND FITNESS FOR A PARTICULAR PURPOSE ARE DISCLAIMED. IN NO EVENT SHALL THE COPYRIGHT OWNER OR CONTRIBUTORS BE LIABLE FOR ANY DIRECT, INDIRECT, INCI-DENTAL, SPECIAL, EXEMPLARY, OR CONSEQUENTIAL DAMAGES (INCLUDING, BUT NOT LIMITED TO, PROCUREMENT OF SUBSTITUTE GOODS OR SERVICES; LOSS OF USE, DATA, OR PROFITS; OR BUSI-NESS INTERRUPTION) HOWEVER CAUSED AND ON ANY THEORY OF LIABILITY, WHETHER IN CON-TRACT, STRICT LIABILITY, OR TORT (INCLUDING NEGLIGENCE OR OTHERWISE) ARISING IN ANY WAY OUT OF THE USE OF THIS SOFTWARE, EVEN IF ADVISED OF THE POSSIBILITY OF SUCH DAMAGE.

You are under no obligation whatsoever to provide any bug fixes, patches, or upgrades to the features, functionality or performance of the source code ("Enhancements") to anyone; however, if you choose to make your Enhancements available either publicly, or directly to Lawrence Berkeley National Laboratory, without imposing a separate written license agreement for such Enhancements, then you hereby grant the following license: a non-exclusive, royalty-free perpetual license to install, use, modify, prepare derivative works, incorporate into other computer software, distribute, and sublicense such enhancements or derivative works thereof, in binary and source code form.